## *AUTOMATED EXPORT SYSTEM (AES)*

## *REGISTRO: ADDITIONAL INFORMATION*

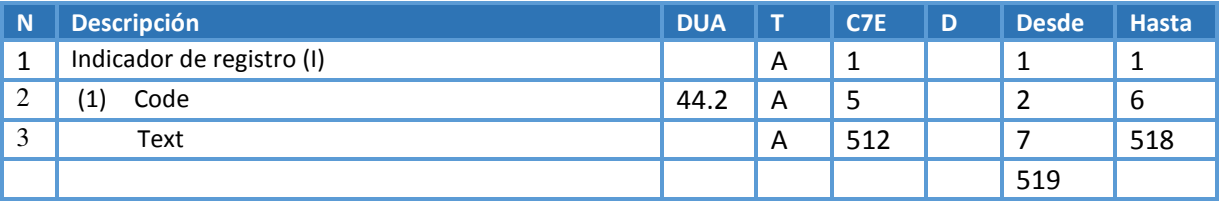

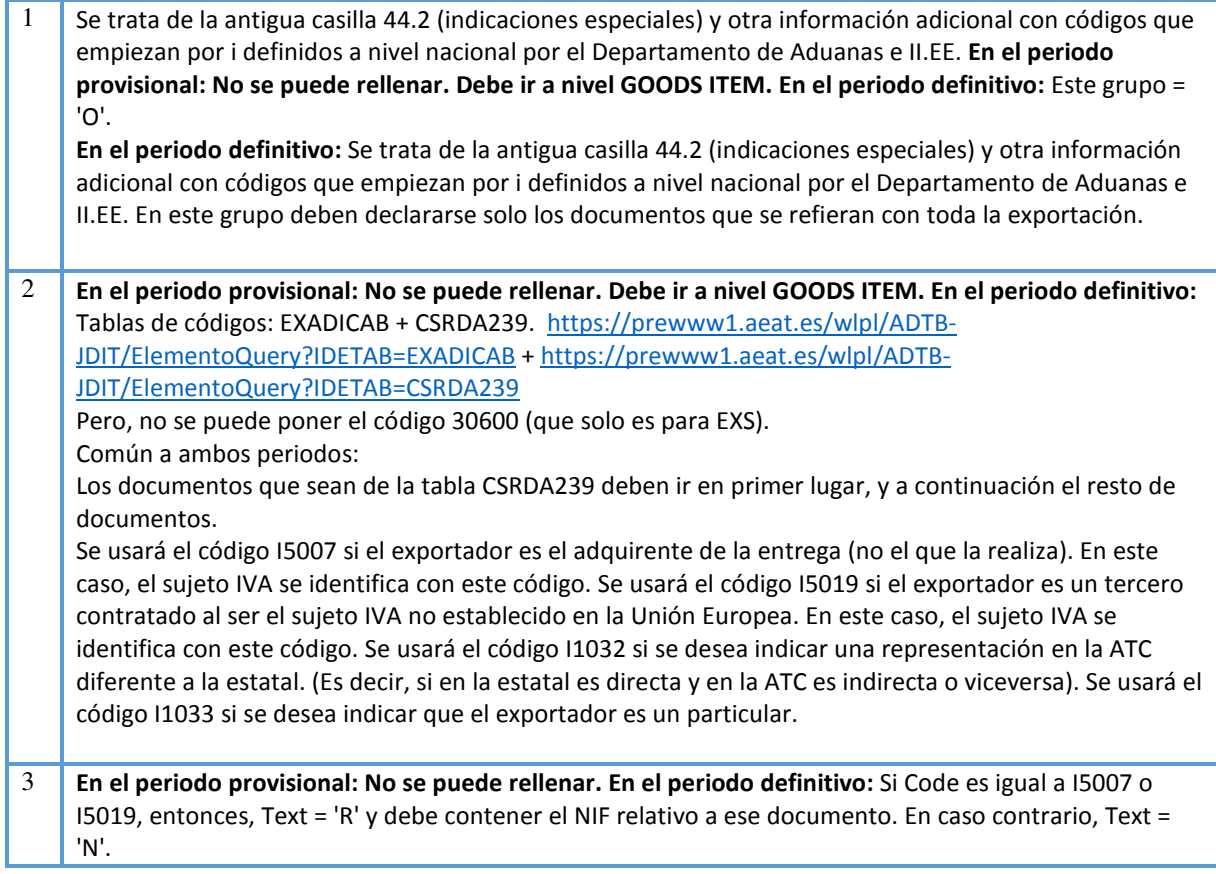